## **Storyboard:**

## ID: Scott McKinney

Date: 2/12/2016

SME:

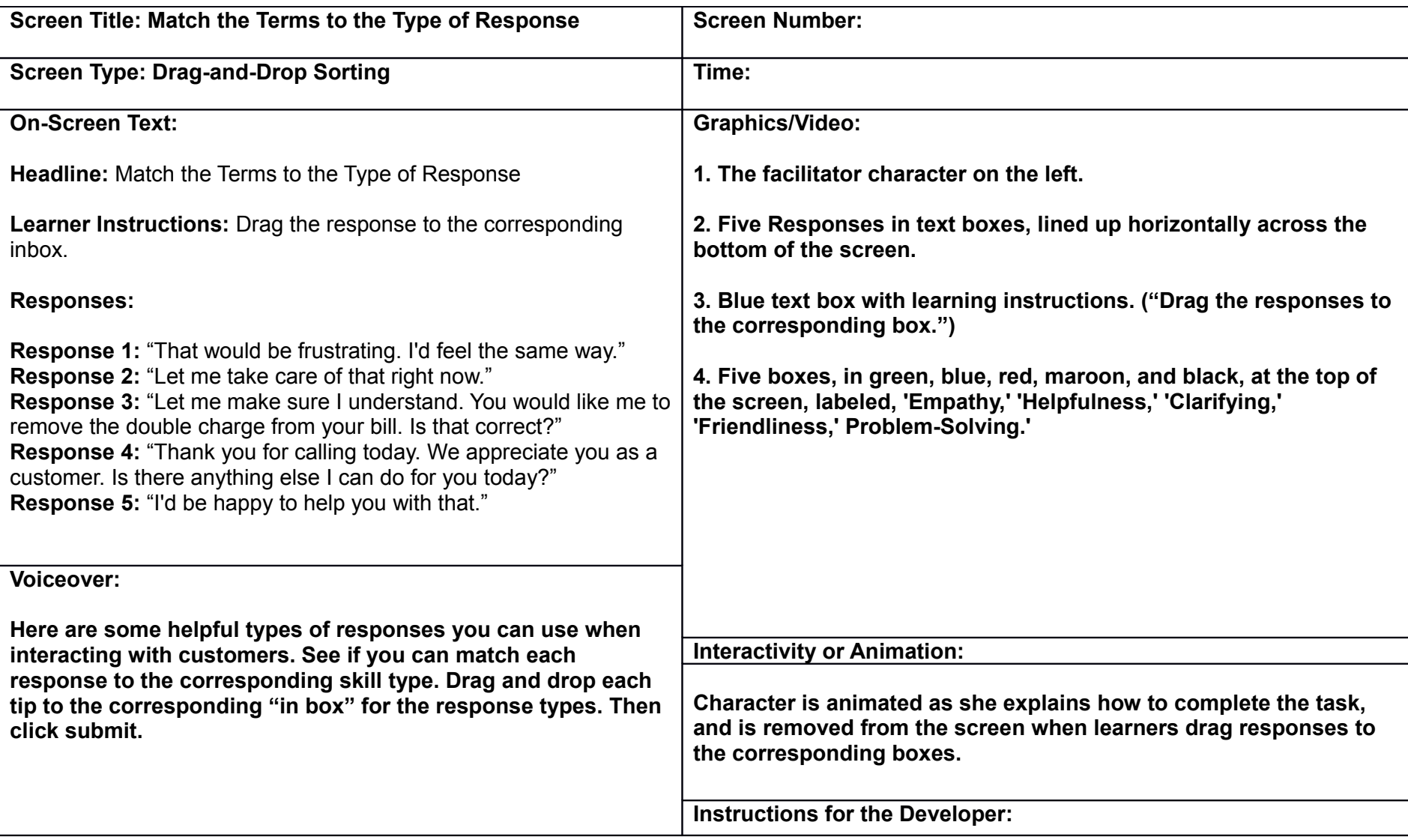

## **Storyboard:**

Date: 2/12/2016

ID: Scott McKinney

SME:

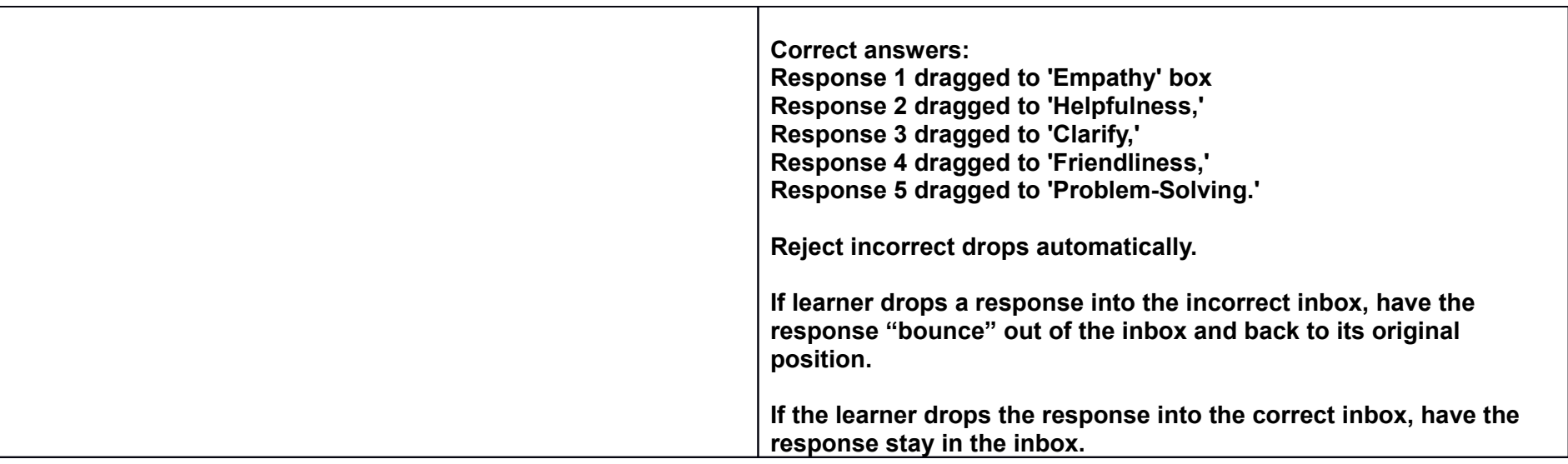